**NR 03/156 MARZEC** 

لجآ

 $\triangleright$ 

пенниц

**ULLUM** 

 $\bullet$ 

MWAJE SLASKE

RT

BEZPŁATNY MIESIĘCZNIK

冒

Nakład: 6 000 egz.

AKTUALNOSCI Drugie życie stopiątki<sup>n</sup> >>> str. 5

SPACERY PO REGIONIE

murckowskich

Szlakiem

lasów

>>> str. 6-7

ISSN 2299-2790

ROZMAITOŚCI Niezwykła Wielkanoc na Śląsku >>> str. 8-9

Metrobilet z nowymi możliwościami >>> str. 3 Fot. Marcin Bulanda

 $\circ\bullet$ 

**CEREBETE** 

 $\bullet$ 

 $\frac{1}{104n}$ 

2 Aktualności

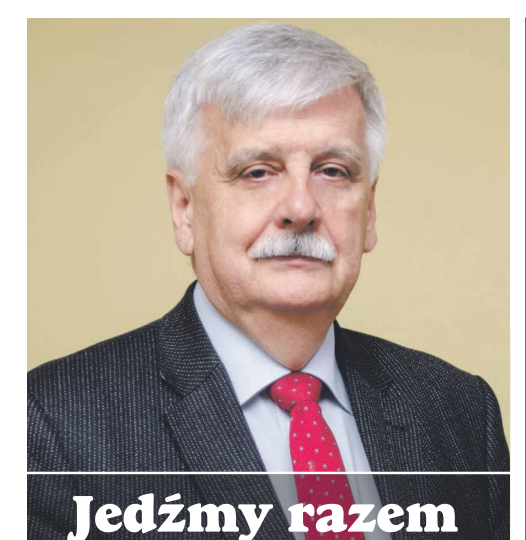

*Pierwszy powiew wiosny niesie nadzieję na lepsze jutro. Mimo, że codzienne problemy nie znikają, to przybywa nam optymizmu i energii do działania. Jesteśmy też bardziej otwarci na zmiany i nowe wyzwania, dlatego warto ten wiosenny nastrój przekuwać w czyn.*

*A wokół nas dzieje się na wiosnę sporo ciekawego. W tym numerze informujemy na przykład o tym, że od 1 marca na terenie Górnośląsko-Zagłębiowskiej Metropolii obowiązują nowe Metrobilety. Dają one możliwość wygodnego podróżowania tramwajami, autobusami, trolejbusami, a także koleją. Do tego dochodzi jeszcze uruchomiony właśnie Metrorower. Szerzej na temat piszemy na stronie 3. Jak co miesiąc, przygotowaliśmy dla Państwa aktualny raport z robót tramwajowych, realizowanych przez spółkę Tramwaje Śląskie S.A. w ramach unijnego programu inwestycyjnego (strona 4). Zachęcam też do zapoznania się z tekstem na stronie 5 – o nowym, nieoczywistym przeznaczeniu wagonu typu 105N, który został przekazany przez naszą spółkę Wojewódzkiemu Ośrodkowi Ruchu Drogowego w Katowicach. A jeśli ktoś chce się dowiedzieć, w jaki sposób bezpieczeństwo na drogach promuje "Gryfno Kaśka", powinien zajrzeć na stronę 10.*

*W tym wydaniu nie mogło oczywiście zabraknąć akcentów świątecznych. W niedzielę palmową odwiedziliśmy chorzowski Skansen, w którym prezentowane były dawne zwyczaje i tradycje wielkanocne na śląskiej wsi. Relację i zdjęcia z tego wydarzenia zamieszczamy na stronach 8 i 9 – może staną się inspiracją. Słoneczna aura i wysoka temperatura zachęcają do aktywności, rodzinnych spacerów i wypraw. Być może zainspiruje nas do tego tekst o Murckach, najbardziej zalesionej dzielnicy Katowic, który publikujemy na stronach 6 i 7.* 

*Życzę Państwu relaksującej, wiosennej lektury oraz radosnych Świąt Wielkanocnych!*

**Bolesław Knapik Prezes Zarządu Spółki Tramwaje Śląskie S.A.**

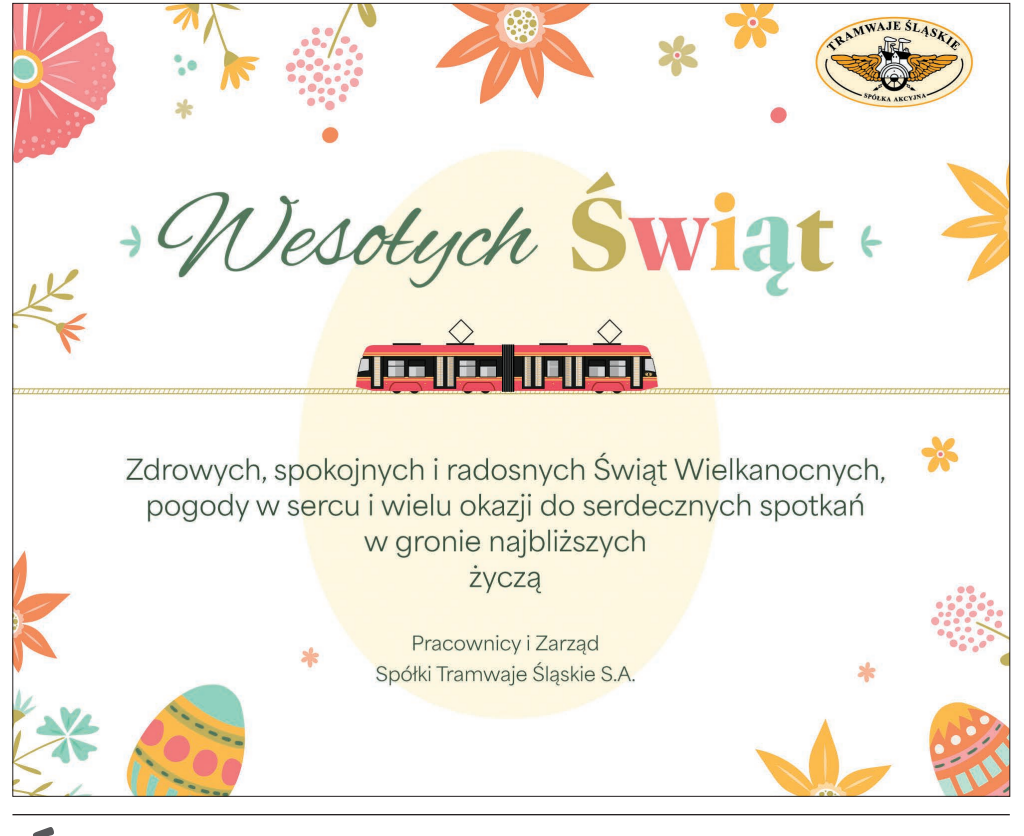

## Świąteczny rozkład jazdy

W okresie Świąt Wielkanocnych oraz podczas wiosennej przerwy świątecznej w szkołach zmienia się funkcjonowanie komunikacji miejskiej.

Pierwsze zmiany wejdą w życie już w czwartek (28 marca), natomiast najwięcej z nich będzie obowiązywać od niedzieli (od 31 marca). Warto zwrócić także uwagę, że w tym roku z okresem świątecznym zbiega się zmiana czasu z zimowego na letni. Nastąpi to w nocy z 30 na 31 marca, co oznacza, że osoby planujące w tym czasie podróże autobusami, również powinny zapoznać się z informacjami na temat funkcjonowania komunikacji miejskiej. **28 i 29 marca** oraz **2 kwietnia** w szkołach obowiązuje tzw. wiosenna przerwa świąteczna. W związku z tym na tych liniach, na których występuje podział roboczych rozkładów jazdy na podtypy, należy sugerować się rozkładami ważnymi w dni robocze nieszkolne lub niewakacyjne. W zdecydowanej większości przypadków, takie podziały jednak nie występują, co oznacza, że obowiązują zwykle rozkłady jazdy ważne na dni robocze.

Na większości linii w Wielką Sobotę (**30 marca**) oraz w Niedzielę Wielkanocną (**31 marca**) obowiązywać będą kolejno rozkłady jazdy na soboty (niewakacyjne) oraz na niedziele i święta (niewakacyjne). Wyjątkiem zostanie objętych w sumie około 100 linii autobusowych i tramwajowych.

W Poniedziałek Wielkanocny (**1 kwietnia**), podobnie jak w Niedzielę Wielkanocną, również obowiązywać będą rozkłady jazdy ważne na niedziele i święta oraz wyjątki od tej reguły, które oznaczają zawieszenie niektórych linii lub obowiązywanie rozkładów jazdy oznaczonych jako Święta Szczególne.

### **W czasie Świąt zmiana czasu na letni**

Zmiana czasu z zimowego na letni w noc z soboty na niedzielę oznacza, że na niektórych liniach będą obowiązywać specjalne rozkłady jazdy. Sytuacja ta dotyczy 5 linii tramwajowych oraz 35 autobusowych. – W praktyce oznacza to, że kursy rozpoczynające się pomiędzy godziną 2 a 3 nie zostaną zrealizowane lub ich rozpoczęcie zostanie przesunięte na przed godzinę 2 – wyjaśnia Michał Wawrzaszek, rzecznik prasowy ZTM.

Szczegółowe informacje dotyczące ruchu autobusów i tramwajów w związku ze Świętami oraz zmianą czasu dostępne są na stronie internetowej ZTM w zakładce Komunikaty.

#### Źródło: metropoliaztm.pl

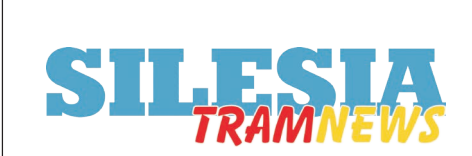

Wydawca: Agencja Mediów Lokalnych mediaL 41-500 Chorzów, ul. Katowicka 105/2, tel. 32 2413 374 Redaktor naczelny: Waldemar Kosior Redaktor wydania: Andrzej Zowada Druk: POLSKA PRESS Sp. z o.o. Za treść ogłoszeń redakcja nie odpowiada

Aktualności 3

## Metrobilet z nowymi możliwościami

Rozpoczął się kolejny etap integracji Transportu Górnośląsko-Zagłębiowskiej Metropolii. Od 1 marca 2024 roku wszystkie bilety 30-dniowe zmieniły się w Metrobilety, które dają możliwość podróżowania tramwajami, autobusami, trolejbusami, a także koleją. Do tego dochodzi uruchomiony na wiosnę Metrorower, z którego posiadacze wszystkich biletów okresowych mogą korzystać bez dodatkowych opłat przez 60 minut dziennie.

W grudniu 2023 roku zawarte zostało porozumienie pomiędzy GZM, Województwem Śląskim, Kolejami Śląskimi i POLREGIO. Dzięki temu rozwiązaniu wszystkie podstawowe bilety 30-dniowe w sieci Transport GZM to teraz Metrobilety, które umożliwiają również korzystanie z pociągów. Pasażerowie w cenie biletu otrzymają dodatkowo możliwość podróżowania pociągami Kolei Śląskich i POLREGIO, na wybranym przez siebie obszarze. – Dla pasażerów oznacza to większą elastyczność i duże ułatwienie w podróżowaniu po Metropolii. Wystarczy jeden bilet, z którym możemy wybierać najszybsze dostępne połączenia i dogodne przesiadki. Pasażerowie nie muszą już analizować taryf różnych przewoźników – wyjaśnia Kazimierz Karolczak, przewodniczący zarządu Górnośląsko-Zagłębiowskiej Metropolii.

Oferta obejmuje Metrobilet Miasto 30, czyli bilet 30-dniowy, ważny na terenie jednego miasta, dostępny w cenie 119 zł. Pasażerowie dodatkowo w cenie biletu zyskują możliwość korzystania z pociągów na terenie wybranego miasta. Cena tego biletu zmieniła się o 10 zł, co jest spowodowane m.in. wzrostem cen energii i paliw. Metrobilet Miasto 30 to lepsza oferta dla mieszkańców Katowic, którzy dotychczas płacili 159 zł za podobny bilet – Strefa Katowice, ale także dla mieszkańców miast, w których zlokalizowane są co najmniej dwie stacje kolejowe na obszarze

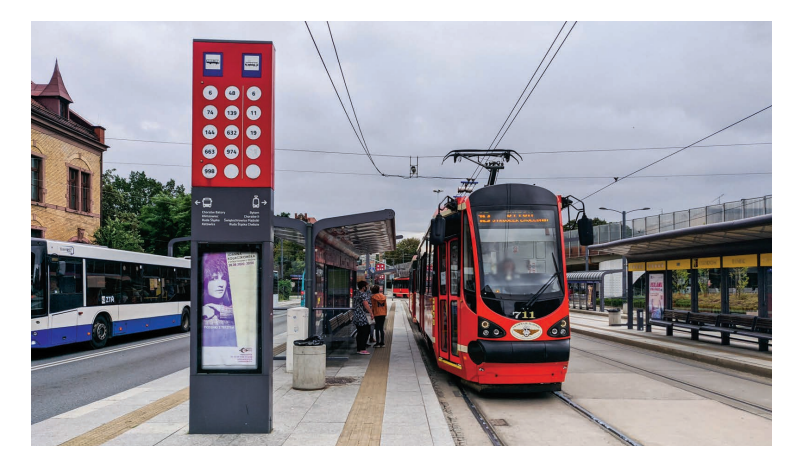

GZM. Mowa chociażby o Gliwicach, Dąbrowie Górniczej czy Tychach.

Z Metrobiletem 2 Miasta 30 za 149 zł (czyli w takiej cenie, jak dotychczas) możliwe jest podróżowanie wszystkimi środkami transportu po dwóch wybranych i graniczących ze sobą miastach.

Dzięki Metrobiletowi Obszarowemu pasażerowie nie będą ograniczeni strefami, tak jak to było w przypadku dotychczasowych "kolorowych" Metrobiletów. Bilet umożliwia podróżowanie po całej sieci komunikacji miejskiej Transport GZM oraz na obszarze od 3 do 6 graniczących ze sobą miast, obsługiwanych koleją. W praktyce oznacza to pełną dowolność w podróżowaniu wszystkimi autobusami, tramwajami i trolejbusami oraz pociągami, np. pomiędzy Chorzowem a Dąbrową Górniczą. Dotychczasowi użytkownicy Metrobiletów "kolorowych" zyskali na zmianie ponad 30 złotych miesięcznie. Cena Metrobiletu Obszarowego wynosi obecnie 189 zł.

Osoby, które chcą korzystać ze wszystkich połączeń komunikacji miejskiej Transport GZM i ze wszystkich połączeń kolejowych oferowanych na obszarze Metropolii, mogą kupić Metrobilet Sieć 30, który zastąpił Metrobilet Cała Metropolia. Poprzednik kosztował 299 zł. Bilet w nowej ofercie to koszt 249 zł. Pasażerowie w niższej cenie dodatkowo zyskają nowe połączenia organizowane przez POLREGIO (dotychczas oferowane były wyłącznie kursy pomiędzy Katowicami a Sławkowem).

Dodatkowo integracją objęty jest również emitowany przez GZM bilet 24-godzinny, pod nową nazwą "Metrobilet 24 h". Bilet uprawnia do podróży po całej sieci komunikacji miejskiej Transport GZM oraz na wszystkich liniach kolejowych na obszarze GZM. Metrobilety umożliwiają także przejazd pomiędzy Tarnowskimi Górami a Siewierzem, przez Międzynarodowy Port Lotniczy w Pyrzowicach.

Metrobilety 30-dniowe dostępne są wyłącznie w systemie Transport GZM, w aplikacji mobilnej lub na karcie po zakupie w automatach biletowych, Punktach Obsługi Pasażera lub punktach sprzedaży. Ponadto, tak jak dotychczas, w aplikacjach mobilnych: Transport GZM, Mobilet, jakdojade, zbiletem.pl, mPay, SkyCash oraz w biletomatach, punktach sprzedaży i Punktach Obsługi Pasażera zaopatrzyć się można w Metrobilet 24 h (w przypadku automatów biletowych, bilet jest dostępny zarówno w wersji papierowej, jak i elektronicznej).

### Żółtym rowerem po Metropolii

W miastach GZM pojawił się żółty rower metropolitarny, którym można się poruszać na terenie całej Metropolii.

Każdy z rowerów to pojazd IV generacji, wyposażony w GPS, elektrozamek, a także panel fotowoltaiczny. Oznacza to, że nie ma potrzeby przypinania ich do stojaków, a system pozwala na swobodne przemieszczanie się pomiędzy gminami i pozostawienie roweru w innej miejscowości.

Metrorower jako element Transportu GZM pojawił się w już w taryfie, co jest jedynym tego typu rozwiązaniem w Polsce. Każdy pasażer posiadający bilet średniookresowy lub długookresowy, od 24-godzinnych do 180-dniowych oraz posiadacz potwierdzonego w systemie Transport GZM prawa do bezpłatnych przejazdów, może bezpłatnie korzystać z Metroroweru przez 60 minut dziennie. Za pół godziny jazdy pozostali użytkownicy zapłacą 1 zł, a za godzinę 2,50. Wraz z dłuższym czasem stawka będzie wzrastać. Można również wykupić abonamenty roczne, półroczne i miesięczne. Rowery można wypożyczyć z poziomu dedykowanej aplikacji Metrorower, stworzonej przez Nextbike. Można w niej nie tylko łatwo zlokalizować najbliższą stację czy rower, ale również

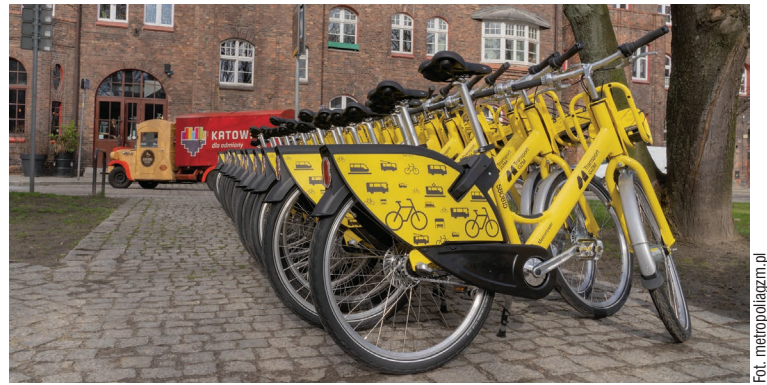

sprawdzić liczbę spalonych kalorii czy zmniejszony ślad węglowy. W przyszłości rowery będą również dostępne w aplikacji Transport GZM. Mapę, szczegółowy instruktaż oraz cennik można znaleźć na stronie metrorower.transportgzm.pl

4 Inwestycje

### WIADOMOŚCI Z PLACU BUDOWY

### **w Chorzowie:**

- Wzdłuż wzdłuż ul. Katowickiej oraz w rejonie ul. Metalowców trwają prace końcowe w zakresie wykonania muru oporowego w ciągu ul. Katowickiej; trwa montaż rozjazdów oraz szyn na przejeździe przez ul. Metalowców; w trakcie jest montaż torowiska klasycznego pomiędzy rozjazdami oraz montaż fundamentów pod słupy trakcyjne. Trwają również prace związane z przebudową kolizji kabli energetycznych.
- Na terenie Zakładu Usługowo-Remontowego od 28.03 br. planowane jest wznowienie ruchu tramwajowego do hal warsztatowych. W pozostałym zakresie Wykonawca kontynuuje wykonywanie warstw konstrukcyjnych torowiska oraz prac kanalizacyjnych. W trakcie jest także montaż torów od strony hal. Na ukończeniu są prace związane z betonowaniem.

#### **w Mysłowicach:**

• Na pętli tramwajowej przy dworcu kolejowym trwają prace związane ze spawaniem oraz montażem torów i rozjazdów, a także wykonanie podlewu ciągłego. Rozpoczął się montaż płyt torowych i rozjazdów w rejonie dworca kolejowego. Trwają prace związane z budową kanału technologicznego oraz przebudową sieci teletechnicznych. Wykonawca kontynuuje prace związane z przebudową sieci kanalizacyjnych w ciągu ulic Krakowskiej i Szymanowskiego. W ulicach Starokościelnej i Bytomskiej trwają prace związane z zabudową pierścieni odciążających na studniach kanalizacyjnych. Wykonywane są fundamenty pod słupy trakcyjne.

### **W Rudzie Śląskiej:**

• Pętla Chebzie pozostaje wyłączona z eksploatacji, a generalny wykonawca kontynuuje roboty związane z wykonaniem warstw konstrukcyjnych oraz montażem toru na podkładach i elementów torowiska w zakresie rozjazdów. Kontynuowane są również prace przy budowie peronów przystankowych. Wdrożono etap czasowej organizacji ruchu, związany z przebudową Ronda Unii Europejskiej, rozpoczęto w tym rejonie roboty rozbiórkowe i układanie warstw konstrukcyjnych.

### **w Sosnowcu:**

• Wzdłuż ul. Wojska Polskiego zakończono prace możliwe do wykonania na obecnym etapie. Wznowienie ruchu będzie możliwe po zakończeniu zadania realizowanego przez Gminę Sosnowiec pn.: "Przebudowa wiaduktu drogowego nad torami PKP w ciągu ulicy Wojska Polskiego w Sosnowcu".

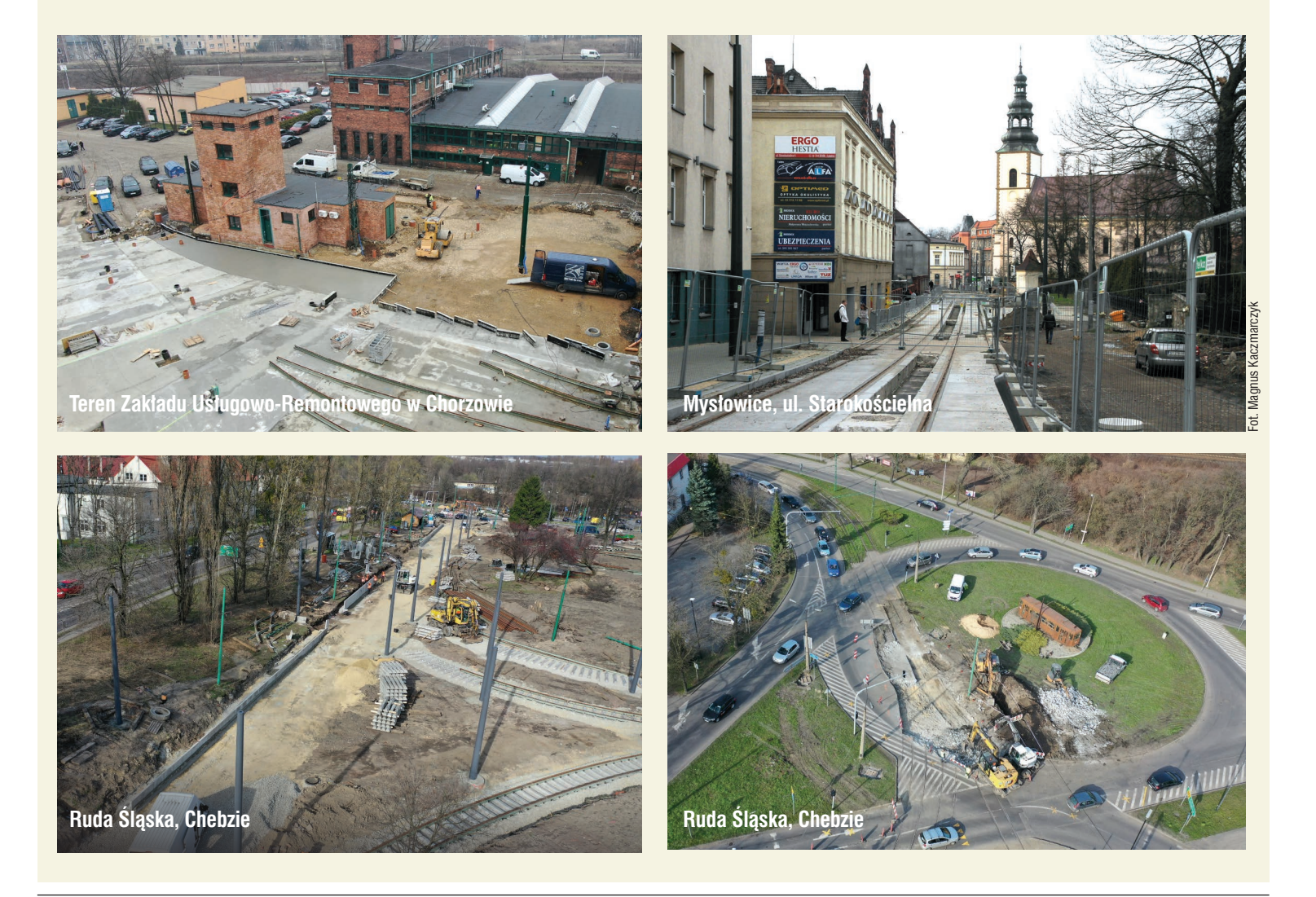

Wszystkie wymienione w tekście inwestycje, związane są z Projektem pn.: *"Zintegrowany Projekt modernizacji i rozwoju infrastruktury tramwajowej w Aglomeracji Śląsko-Zagłębiowskiej wraz z zakupem taboru tramwajowego"* współfinansowanym przez Unię Europejską ze środków Funduszu Spójności w ramach Programu Operacyjnego Infrastruktura i Środowisko w perspektywie UE 2014-2020.

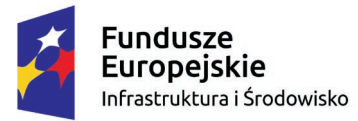

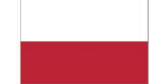

Rzeczpospolita Polska

Unia Europejska Fundusz Spójności

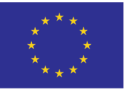

# Aktualności Drugie życie "stopiątki"

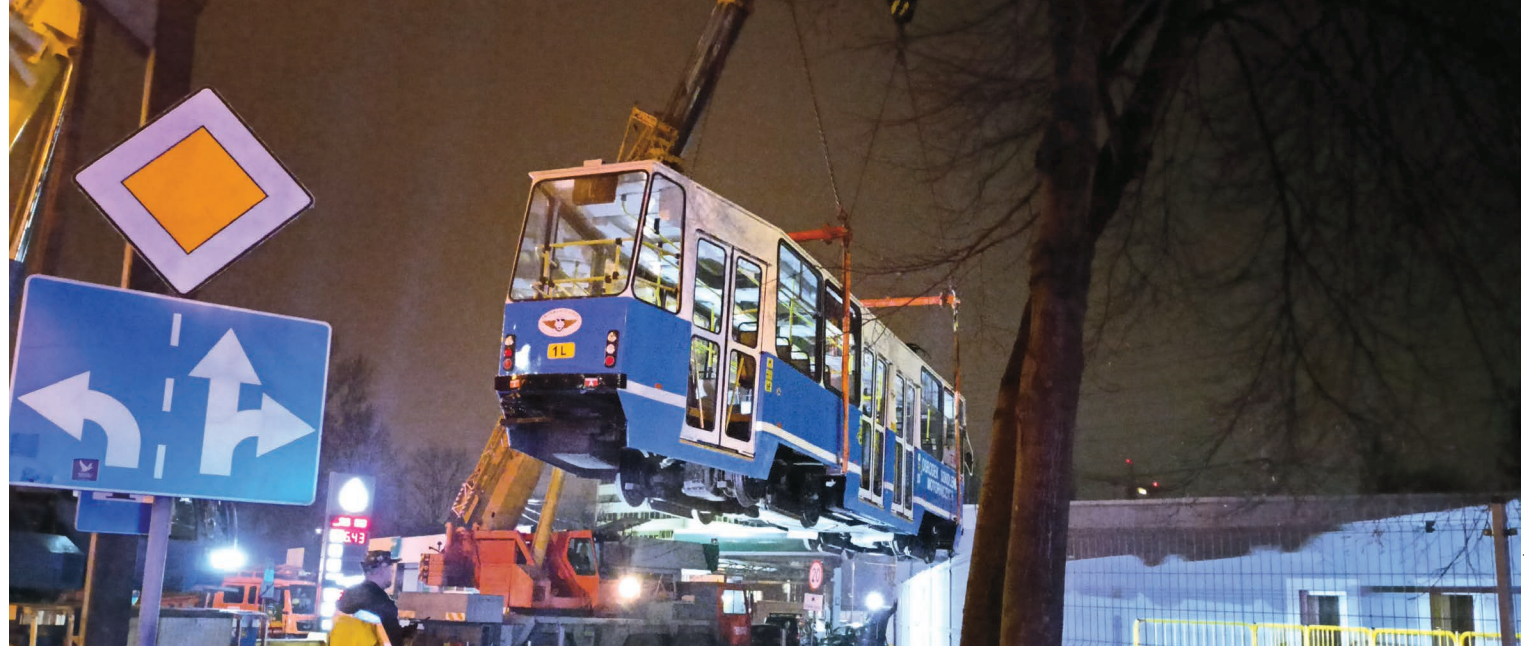

Jeden z wagonów typu 105N, który przez wiele lat służył do przewozu pasażerów, pełni obecnie funkcję... sali wykładowej! W historycznym tramwaju Wojewódzki Ośrodek Ruchu Drogowego w Katowicach prowadzić będzie zajęcia na temat bezpieczeństwem na drogach.

Wszystko zaczęło się latem 2023 roku. Z inicjatywą nietypowego wykorzystania starego wagonu wyszedł WORD w Katowicach, co spotkało się z pozytywnym odzewem ze strony spółki Tramwaje Śląskie S.A. Współpraca zaowocowała posadowieniem wagonu tramwajowego na terenie katowickiego ośrodka szkoleniowego przy ul. Francuskiej 78. Celem tej operacji nie było stworzenie pomnika "stopiątki", lecz danie jej drugiego życia.

Należy wspomnieć, że to właśnie na terenie WORD w Katowicach powstało Krajowe Centrum Bezpieczeństwa Ruchu Drogowego. Miejsce to zostało wyposażone w symulatory jazdy i zderzenia, sale do projekcji i zajęć pierwszej pomocy przedmedycznej. Natomiast na zewnątrz znalazły się: przejazd kolejowy z zaporami, miasteczko ruchu drogowego oraz właśnie wagon tramwajowy. Popularna "stopiątka" promuje w ten sposób spółkę Tramwaje Śląskie S.A. oraz Ośrodek Szkolenia Motorniczych. W tym edukacyjnym wagonie będzie można zapoznać się z zasadami zachowania w pojazdach komunikacji miejskiej, a także obejrzeć filmy dydaktyczne, ostrzegające przed zagrożeniami związanymi z nieprzestrzeganiem przepisów. Przewidziano pogadanki, wykłady, prelekcje - wszystko po to, by podnieść poziom bezpieczeństwa ruchu drogowego, w tym ruchu tramwajowego.

Trzeba podkreślić, że spółka Tramwaje Śląskie S.A. przed oddaniem wagonu przygotowała potrzebną dokumentację, zadbała też o to, aby pojazd była sprawny technicznie. W tramwaju działa oświetlenie, dzwonek, otwierają się automatycznie drzwi. Kolejnym wyzwaniem była logistyka, związana z transportem i posadowieniem pojazdu. Pamiętajmy, że WORD w Katowicach położony jest w rejonie głównych arterii komunikacyjnych. Załadunek na teranie zajezdni w Zawodziu odbył się po południu, a transport zorganizowano nocą. W ten sposób wagon został bezpiecznie dostarczony przed ogrodzenie okalające WORD. Wtedy rozpoczęła się skomplikowana operacja podniesienia wagonu i przełożenia go nad płotem. W prace z "latającym tramwajem" zaangażowane były jednocześnie dwa dźwigi! Ostatecznie pojazd posadowiony został na torze przy wybudowanym przystanku tramwajowym.

Pragnę w tym miejscu podziękować wszystkim, którzy nie szczędzili swojego zaangażowania, wiedzy oraz pracy w tym ważnym dla bezpieczeństwa ruchu drogowego przedsięwzięciu.

> Sebastian Wiśniewski Kierownik Ośrodka Szkolenia Motorniczych

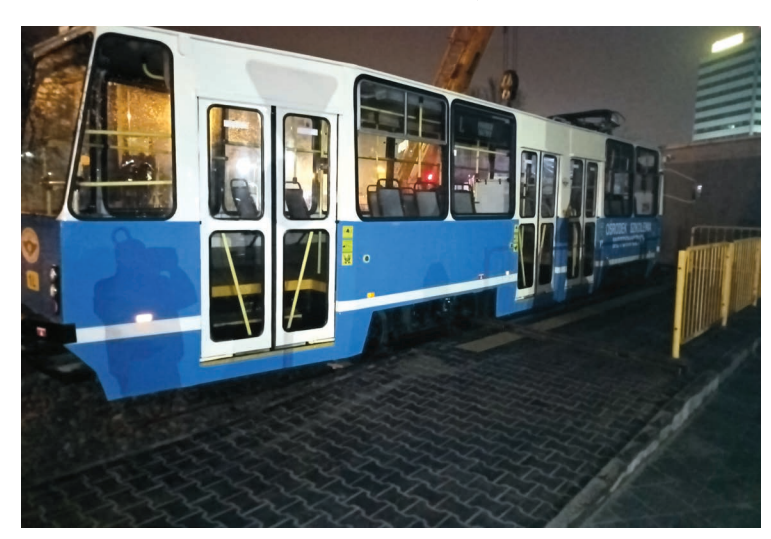

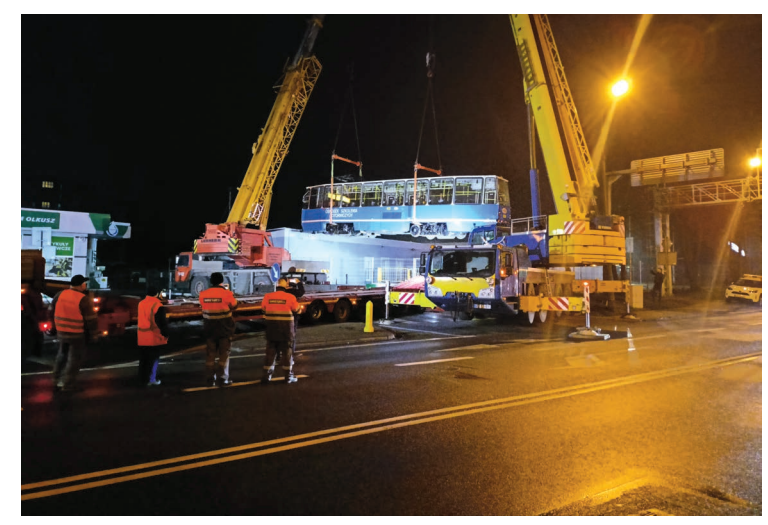

W ramach cyklu artykułów, który zatytułowaliśmy "Spacery po regionie", zachęcamy do wspólnych wędrówek ścieżkami Śląska i Zagłębia Dąbrowskiego. Są to wyprawy niezwykłe - odwiedzimy interesujące miejsca i obiekty, które znajdują się blisko nas, po sąsiedzku albo nawet w naszym mieście, a dla wielu wciąż pozostają nieznane.

# Szlakiem murckowskich lasów

Murcki to największa i najbardziej zalesiona dzielnica Katowic. Lasy stanowią tu aż 86 % powierzchni. Piękno przyrody przeplata się w tej części miasta ze śladami przemysłowej historii.

Dzielnica obejmuje historyczną osadę górniczą Murcki z przysiółkiem leśnym Sięgarnia. Osadnictwo na tym terenie pojawiło się już w XVII wieku, wraz z powstaniem Osiek - leśnej kolonii smolarzy, zajmujących się wyrobem smoły i węgla drzewnego dla kuźni w Paprocanach. W połowie XVIII wieku osada ta nosiła nazwę Ritwina. Nazwa ma pochodzić od umorusanych górników, którzy po pracy w kopalni wracali murckowskimi lasami do swoich domów. Byli brudni, gdyż w kopalniach aż do początków XX wieku nie było łaźni. Nazwa może również nawiązywać do wspomnianej leśnej kolonii smolarzy. Kolejny etap kształtowania się osady przypada na XVIII i XIX wiek, kiedy to rozwijało się górnictwo węglowe. W 1769 roku zaczęła działać ko-

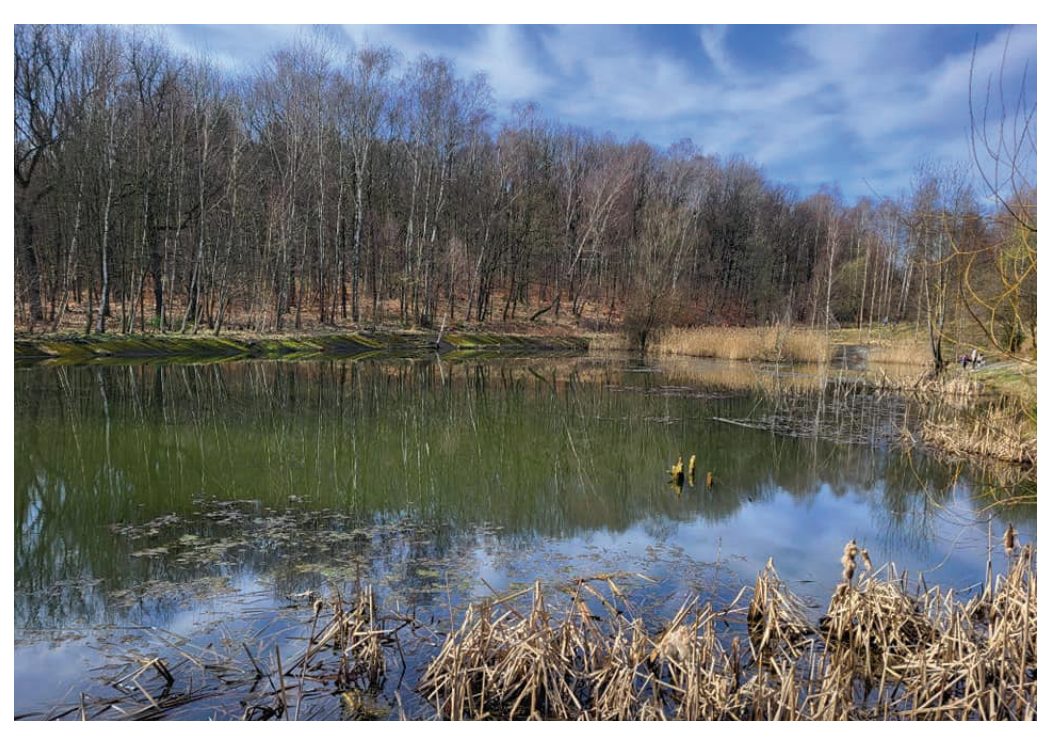

nuelssegen), należąca do władających wówczas państwem pszczyńskim książąt Anhalt-Cöthen. Kopalnia była jedną z najstarszych na Górnym Śląsku, a pierwsze wzmianki o wydobyciu węgla na tzw. Wzgórzu Murckowskim, w miejscu zwanym "Rudne Kotliska", sięgają aż 1657 roku! W okresie międzywojennym na terenie Murcek działały dwie kopalnie: "Książę-Maria" w Murckach i "Boże Dary" w Kostuchnie. Oba te zakłady wydobywcze w 1976 roku połączono, tworząc jeden zakład górniczy pod nazwą "Murcki". Należy w tym miejscu wspomnieć jeszcze o powstałej w 1964 roku kopalni "Staszic", do której w 2010 roku przyłączono kopalnię "Murcki" i utworzono jedną kopalnię - "Murcki-Staszic" (od 2021 roku działa ona jako Ruch KWK "Staszic-Wujek"). W 1954 roku Murcki uzyskały status osiedla, a w latach 1967-1975 miały prawa miejskie. Następnie włączone zostały w obręb Katowic jako jedna z dzielnic miasta.

palnia "Błogosławieństwo Emmanuela" (Emma-

Największym atutem Murcek są tereny zielone, w tym bardzo cenne przyrodniczo. W 1954 roku ustanowiono na terenie Murcek rezerwat przyrody "Las Murckowski", zajmujący powierzchnię ponad 100 hektarów. Ochroną objęty jest naturalny las mieszany i bukowy, a w głębi lasu - zespół przyrodniczo-krajobrazowy o nazwie "Las Murckowski-Buczyna" oraz użytek ekologiczny "Płone Bagno", chroniący torfowisko oraz bór bagienny. Na terenie dzielnicy znajduje się Park Murckowski, położony w rejonie ulic Bielskiej i Kołodzieja. I właśnie od tego miejsca rozpoczniemy nasz spacer. Nieopodal przystanku autobusowego Murcki-Wzgórze Wandy, przy ul. Bielskiej 1, znajduje się interesujący obiekt historyczny. Jest to dawna willa dyrektora kopalni, obecnie siedziba miejskiego przedszkola nr 72. Pierwotnie był to pałacyk o charakterze myśliwskim i należał do książąt pszczyńskich. Budynek został wzniesiony w 1905 roku w pięknym otoczeniu dawnej Puszczy Śląskiej, na zboczach Białobrzeskiej Góry, dzisiaj zwanej Wzgórzem Wandy. Niestety, obiekt nie jest udostępniony do zwiedzania, można go jedynie zobaczyć od zewnątrz.

Naszą przechadzkę kontynuujemy alejkami Parku Murckowskiego, który istniał w tym miejscu już od połowy XX wieku. Piękny bukowy starodrzew obejmuje obszar niemal 10 hektarów i jest chętnie wykorzystywany jako teren rekreacyjny. Odwiedzający mają do dyspozycji boisko do gry w piłkę nożną i plażową, muszlę koncertową, plac zabaw dla dzieci, a zimą sztuczne lodowisko. Warto wspomnieć, że na terenie parku znajdowało się niegdyś wiele szybów górniczych, które pochodziły z XVIII i początków XIX wieku. Z Parku Murckowskiego dojdziemy do ulicy Pawła Kołodzieja, gdzie przy numerze 42 zobaczymy dawny dom sypialny dla samotnych górników, tzw. Schlafhaus, wybudowany w 1888 roku (rozbudowany w 1906 roku). Obecnie mieści się tutaj Filia nr 2 Miejskiego Domu Kultury "Południe". Tuż obok, wzdłuż ulicy Kołodzieja, podziwiać można ciekawą zabudowę domów urzędniczych, wielorodzinnych, wznoszonych w tej części Murcek od 1870 do 1872 roku. Za domami, w niewielkim założeniu parkowym, przez który przebiega ulica Alfreda Sokołowskiego, usytuowane są pawilony murckowskiego szpitala, utworzonego przez pszczyńską Spółkę Bracką w 1918 roku.

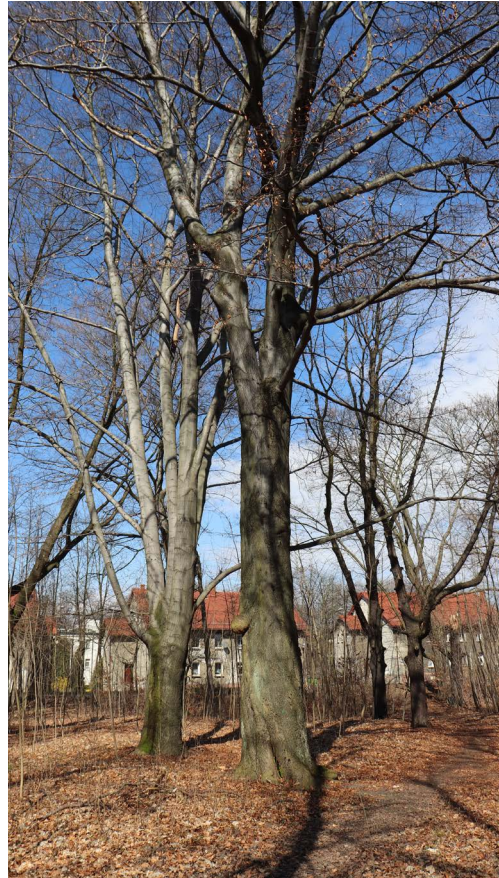

**Park Murckowski**

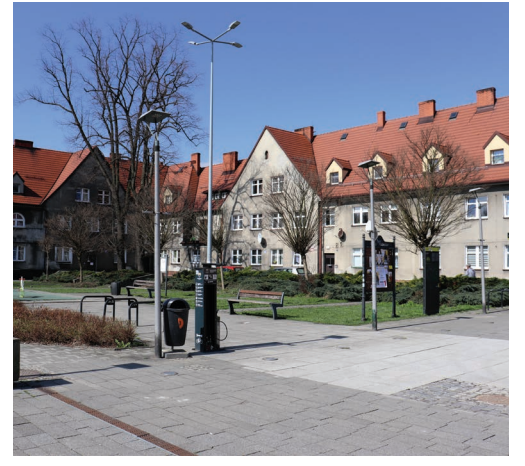

Wówczas na cele szpitalne zaadaptowano nowo wybudowany hotel pracowniczy, który całkowicie przebudowany stanowi dzisiaj jeden z czterech głównych pawilonów szpitala. W okresie międzywojennym szpital stopniowo rozbudowywano. W czasie I wojny światowej obiekt funkcjonował jako szpital wojskowy, w którym leczono rannych żołnierzy niemieckich oraz jeńców wojennych, głównie francuskich. Po wojnie szpital został rozbudowany i zmodernizowany. Kolejnym punktem naszej wyprawy jest skrzyżowanie ulicy Pawła Kołodzieja z ulicą Wolności, gdzie znajduje się zabudowa domów wielorodzinnych, wybudowanych w stylu modernistycznym w latach 1907-1908. Ulicą Wolności dochodzimy do placu Jana Kasprowicza, który dawniej stanowił centrum Murcek, tzw. Rynek (Markt-Platz). Ciekawie prezentuje się tutaj nie tylko zabudowa mieszkaniowa. Na uwagę zasługuje także dom towarowy z zegarem, tzw. Konsum (Wahrenhaus), zbudowany w 1906 roku. Natomiast obok placu, przy niewielkim skwerku, umieszczono pełnowymiarową figurę św. Barbary,

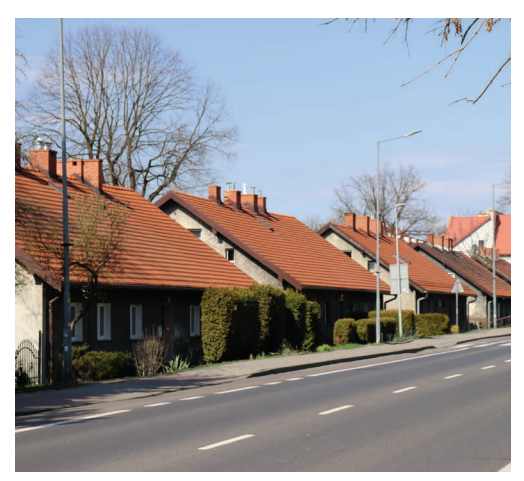

**Plac Jana Kasprowicza Fragment osiedla górniczego przy ul. Bielskiej**

pochodzącą z cechowni dawnego szybu "Stanisław". Z placu Jana Kasprowicza kierujemy się w stronę ulicy Alojzego Wojtalewicza, a następnie – w stronę ulicy Jana Samsonowicza, skweru Polskich Sprawiedliwych Wśród Narodów Świata oraz ulicy Bielskiej. W tym miejscu warto zatrzymać się na dłużej i przyjrzeć się jednopiętrowej zabudowie tzw. Colonie Emmanuelssegen (Kolonii Błogosławieństwa Emmanuela), powstałej w latach 1870-1872. Naprzeciwko tych budynków znajdują się zabudowania Szkoły Podstawowej nr 48 im. Juliusza Ligonia, wzniesione w latach 1903 i 1904 (część starsza, ceglana) oraz w 1930 roku (część nowsza, otynkowana). Przechodząc obok budynków szkolnych, znajdziemy się na skrzyżowaniu ulicy Bielskiej z ulicą Ludwika Solskiego, a stąd blisko już do placu kościelnego i kościoła pw. Najświętszego Serca Pana Jezusa. Świątynia, któej architektem był Zygmunt Gawlik, została wybudowana w 1934 roku. Dominująca w przestrzeni dzielnicy bryła kościoła, z wysoką graniastą wieżą, zwieńczoną cylindryczną nadbudową z krzyżem, została założona na planie koła. Poprzedza

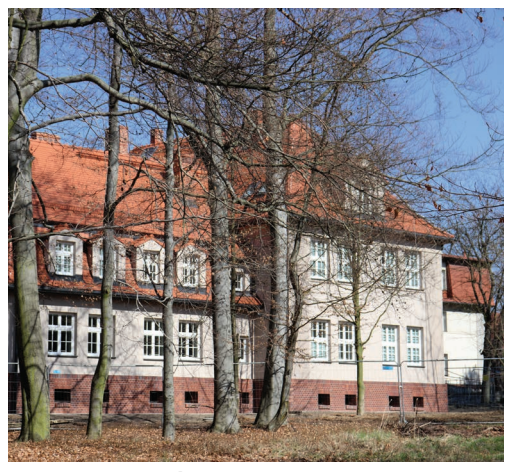

**Zabytkowe zabudowania szpitala**

ją monumentalna fasada wykonana z ciągu wykrojonych w płaszczyźnie muru 7 arkad, tworzących formę portyku. We wnętrzu kościoła uwagę zwraca płynne połączenie osiowo założonego prezbiterium ze ścianą witrażową, na tle której ustawiony jest ołtarz. Witraż wykonany został w latach 1961-1962 według projektu Wiktora Ostrzałka. Znaczącym elementem wystroju świątyni są stacje Drogi Krzyżowej wykonane przez Zygmunta Brachmańskiego. Na zakończenie warto dodać, że przez Murcki przechodzi niebieski szlak turystyczny, zwany Katowickim Szlakiem Spacerowym. Ma on 24,3 km długości - rozpoczyna się w Parku Śląskim w Chorzowie, prowadzi przez Katowice Wełnowiec, Śródmieście, Muchowiec, Dolinkę Murckowską, a kończy przy torfowisku "Hamerla", zwanym też Trutowiskiem, w rezerwacie "Las Murckowski". W pobliżu Hamerli stoi okazały dąb "Tadeusz", który w 2017 roku uznany został za pomnik przyrody.

> Tekst i zdjęcia: Adam Lapski Przewodnik turystyczny

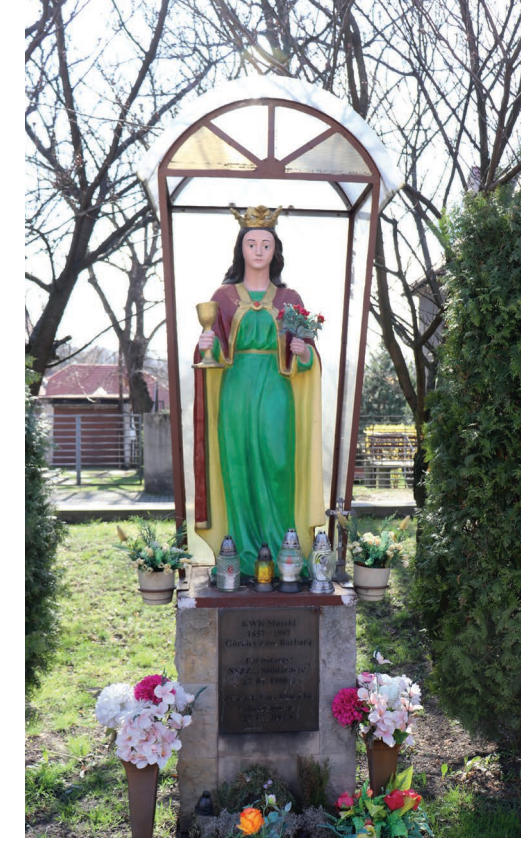

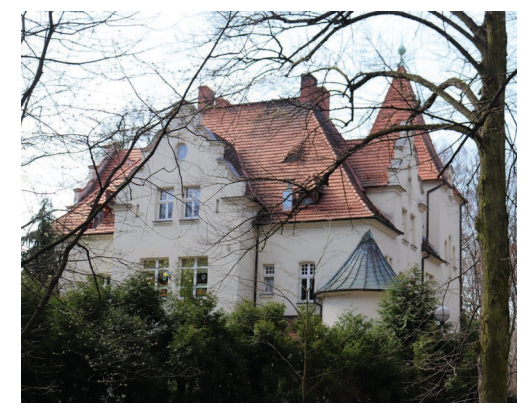

**W dawnej willi dyrektora kopalni mieści się obecnie przedszkole**

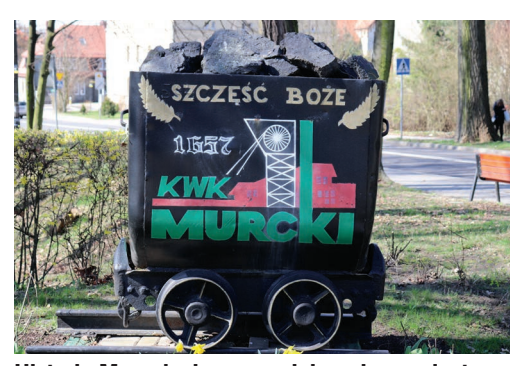

**Figura św. Barbary na placu Kasprowicza Kościół pw. Najświętszego Serca Pana Jezusa Historia Murcek nierozerwalnie związana jest z górnictwem**

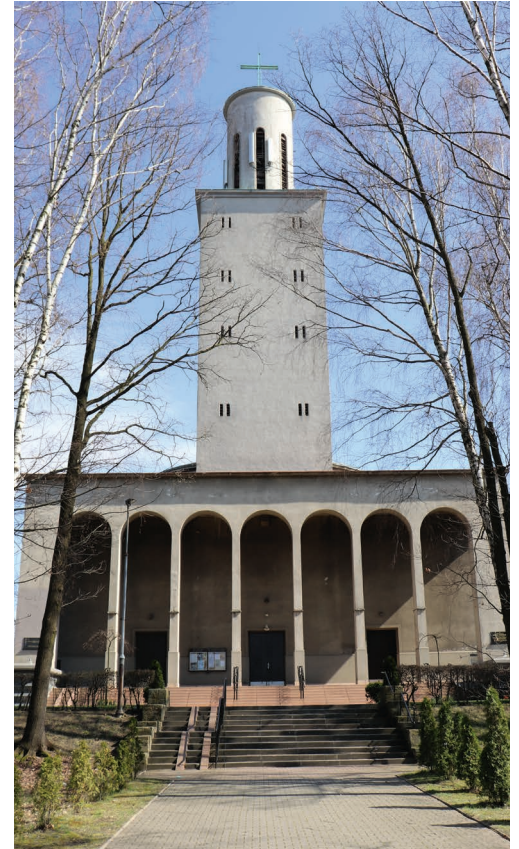

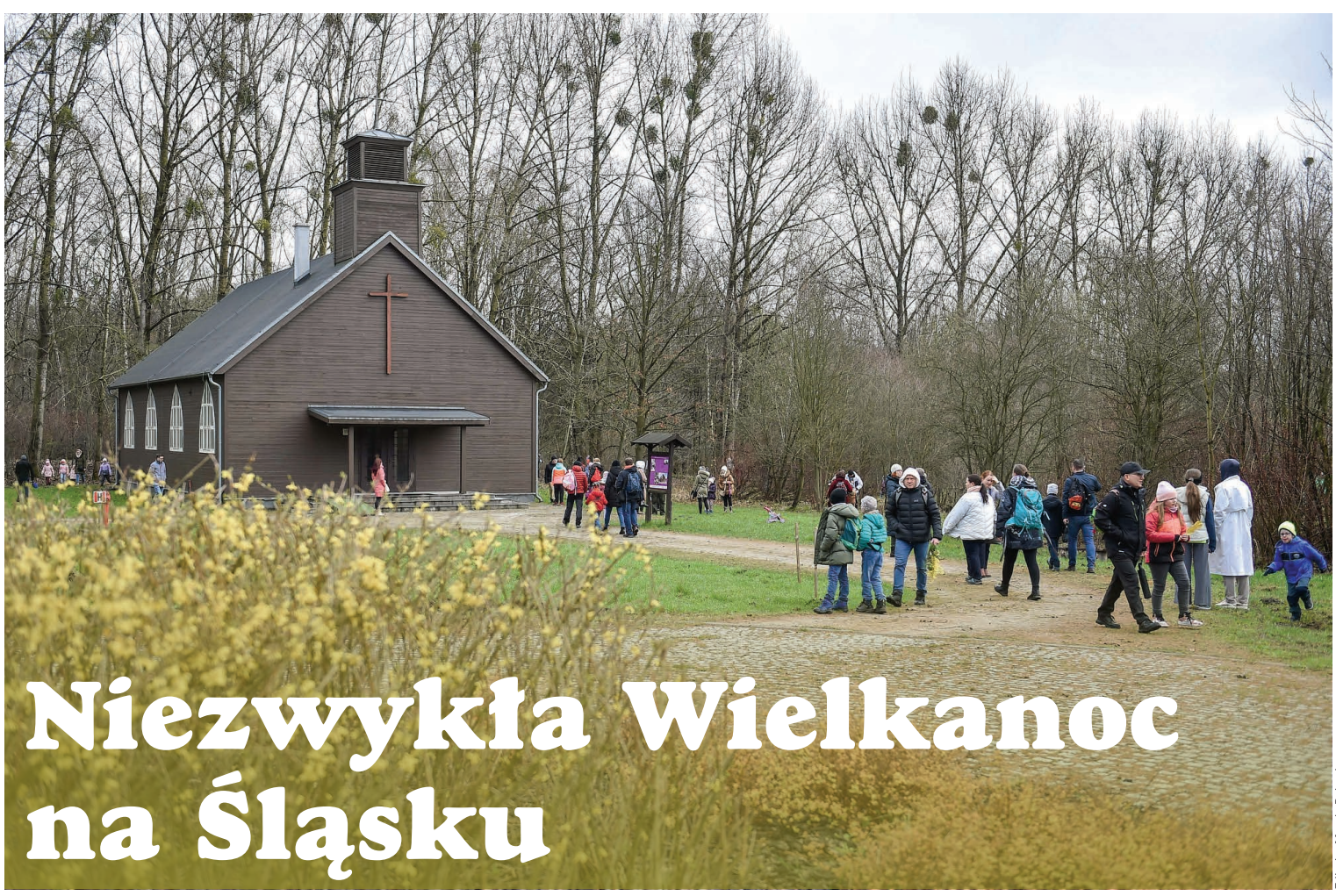

Jak co roku, w niedzielę palmową, Górnośląski Park Etnograficzny w Chorzowie, wypełnił się gośćmi. Mimo zmiennej, marcowej pogody, całe rodziny przybyły do Skansenu, aby uczestniczyć w spotkaniu z wielkanocnymi tradycjami.

Gospodarze przygotowali bardzo ciekawy program, w którym znalazły się przedświąteczne atrakcje zarówno dla najmłodszych, jak i dla dorosłych. Wiele radości, nie tylko dzieciom, przysporzyło "szukanie zajączka wielkanocnego", a także inne wspólne zabawy wielkanocne. - Slalom z jajkiem na łyżce i kulanie jaj w pewnym momencie zamieniły się w prawdziwe wyścigi! - podkreślają organizatorzy. Dużym zainteresowaniem cieszyły się warsztaty artystyczne tworzenia palm czy zdobienia jajek metodą batikową. - Serdeczne podziękowania kierujemy do wszystkich wystawców, rękodzielników oraz Koła Gospodyń Wiejskich "Pradlanki", którzy swoją obecnością urozmaicili całe wydarzenie – czytamy na profilu facebookowym chorzowskiego Skansenu.

Wspaniale prezentował się wielobarwny pochód, z udziałem muzealnej "Dygającej Kapeli". Przemarszowi towarzyszyły śpiewy, flet, bębenek i głośne kołatanie. W przerwach Anna Kulczyk oraz Marek Szołtysek opowiadali o tradycjach Niedzieli Palmowej i całego Triduum Paschalnego na dawnej wsi.

Po mszy świętej w drewnianym kościele z Bobrka odbył się koncert pieśni wielkopostnych w wykonaniu "Dygającej Kapeli". Karo Przewłoka, która przygotowałą występ chóru, wręczyła uczestnikom koncertu teksty, by mogli jak dawniej, w przeddzień świąt Wielkanocy, wspólnie wykonać pełne zadumy pieśni.

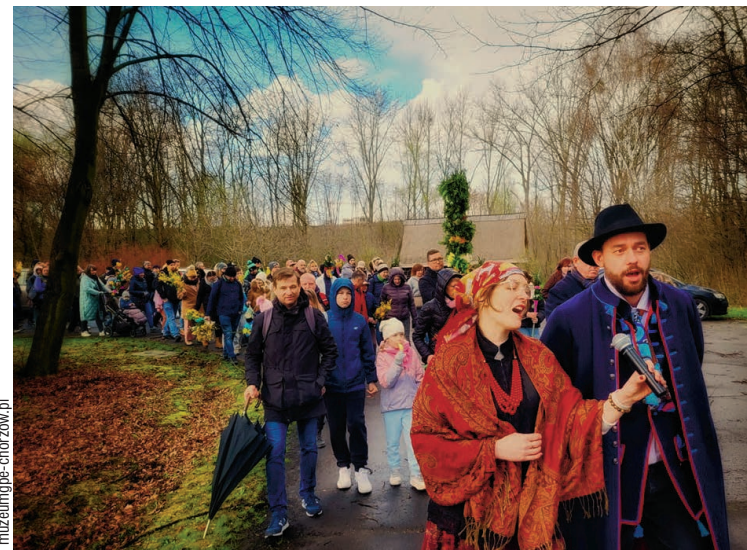

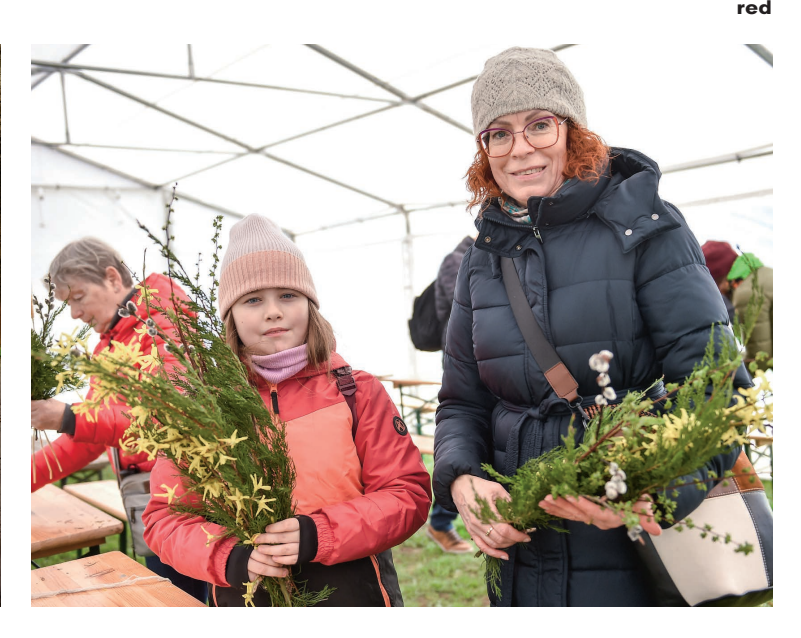

Rozmaitości 9

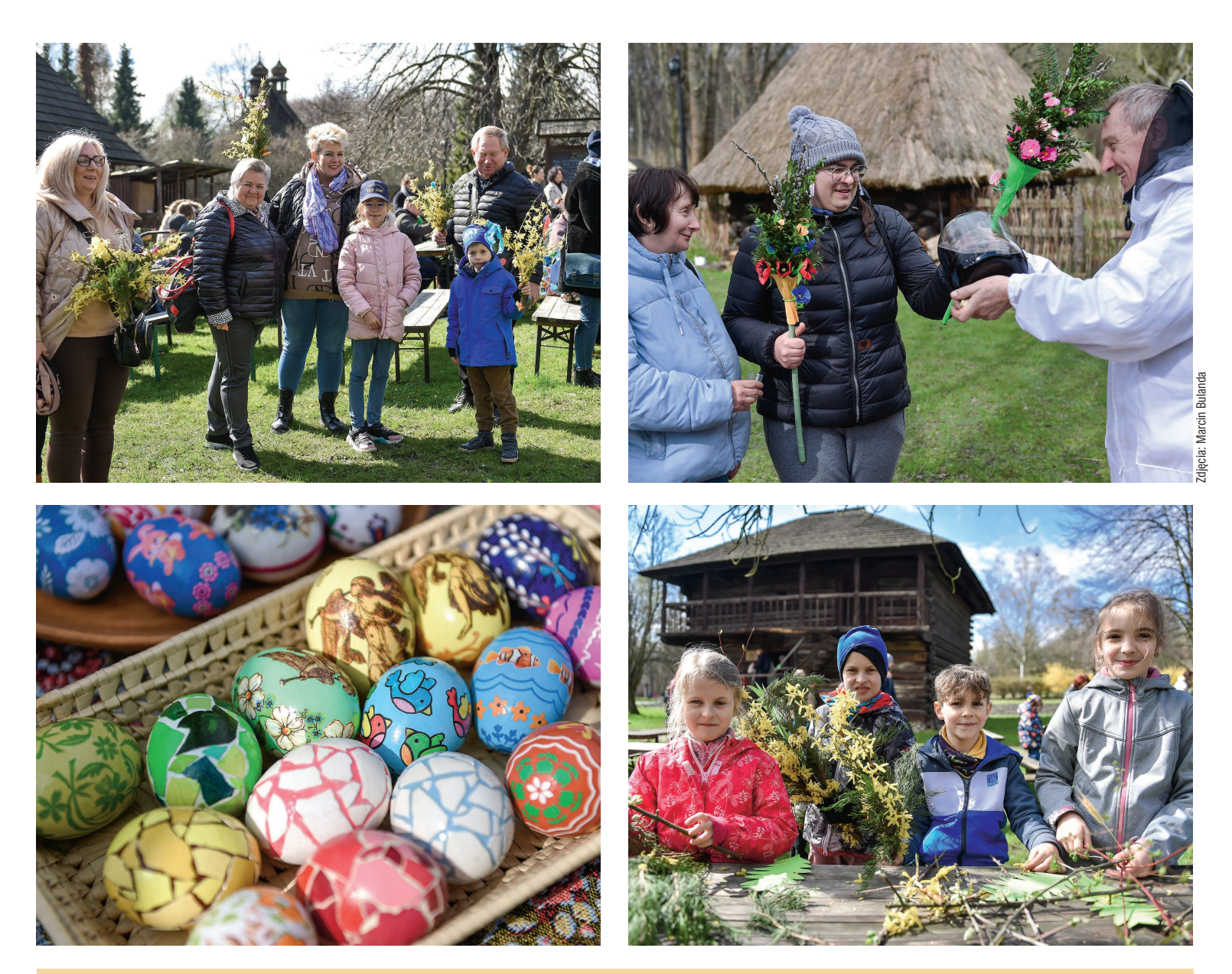

# **Pracuj z nami!**

**Spółka Tramwaje Śląskie S.A., ceniony i pewny pracodawca, poszukuje pracowników różnych specjalności. Aktualnie trwa rekrutacja na różne stanowiska pracy. Sprawdź – może szukamy właśnie Ciebie!**

Stanowiska, na które spółka Tramwaje Śląskie S.A. poszukuje aktualnie pracowników:

- elektromonter urządzeń i aparatury trakcji elektrycznej (Katowice)
- ślusarz taboru szynowego (Katowice)
- malarz-lakiernik (Chorzów)
- ślusarz (Chorzów)
- elektronik (Chorzów)
- ślusarz spawacz (Chorzów)
- elektromonter urządzeń i aparatury trakcji elektrycznej (Będzin)
- elektromonter urządzeń i aparatury

### trakcji elektrycznej (Gliwice)

- elektronik (Gliwice)
- frezer (ZTS Będzin)
- ślusarz (ZTS Będzin)
- ślusarz taboru szynowego (Będzin)
- ślusarz / torowy (ZTS)
- monter sieci elektrotrakcyjnych (ZTS)
- spawacz (ZTS)
- kierowca (ZTS)
- JE ŚLĄSK PÓŁKA AKCYJ
- **Szczegóły znaleźć można na stronie www.tramwajeslaskie.eu w zakładce OGŁOSZENIA I OFERTY PRACY.**

### 10 Rozmaitości

# Gryfno Kasia promowała bezpieczeństwo na drogach

Policjanci ze świętochłowickiej komendy po raz kolejny zorganizowali niezwykłą przejażdżkę tramwajem. Do akcji profilaktycznej pod hasłem "Gryfno Kasia zaprŏszŏ do bany" przyłączyły się: spółka Tramwaje Śląskie S.A., Straż Miejska w Świętochłowicach, Centrum Kultury Śląskiej Zgoda, Urząd Miejski w Świętochłowicach oraz Państwowa Straż Pożarna w Świętochłowicach.

8 marca, z okazji dnia kobiet, została uruchomiona specjalna linia tramwajowa. "Gryfno Kasia" wystartowała punktualnie o 14:00, z przystanku Łagiewniki Targowisko. Tramwaj przejeżdżał sześciokrotnie przez świętochłowickie ulice, pokonując kolejno przystanki: Piaśniki Skrzyżowanie, Osiedle Skałka, Polna, Kościół i Muzeum Powstań Śląskich, by zawrócić na przystanku Świętochłowice Gazownia.

W tramwaju czekały trzy maskotki - policyjny Pies Sznupek, miejski Świonek oraz strażacki Żarek, które wręczały pasażerom materiały edukacyjne, odbla-

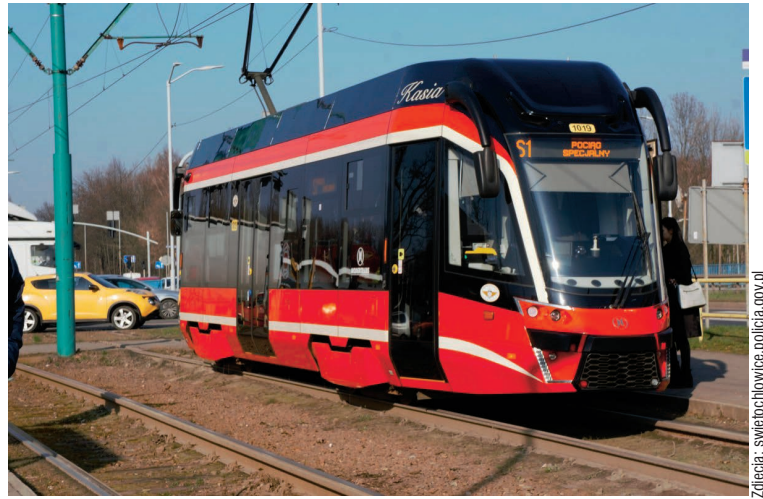

skowe breloczki, opaski, kamizelki oraz "piątki", które można przykleić na plecak, torbę czy nawet na ubranie. Nie zabrakło również kwiatów dla pań! Podczas przejazdu przedstawiciele służb przypominali pieszym oraz kierującym o podstawowych zasadach bezpieczeństwa na drogach. Noszenie odblasków ma duże znaczenie jesienią i zimą. Wcześnie zapadający zmrok, ciemne poranki, mgła, opady atmosferyczne nie sprzyjają bezpieczeństwu pieszych.

Źródło: swietochlowice.policja.gov.pl

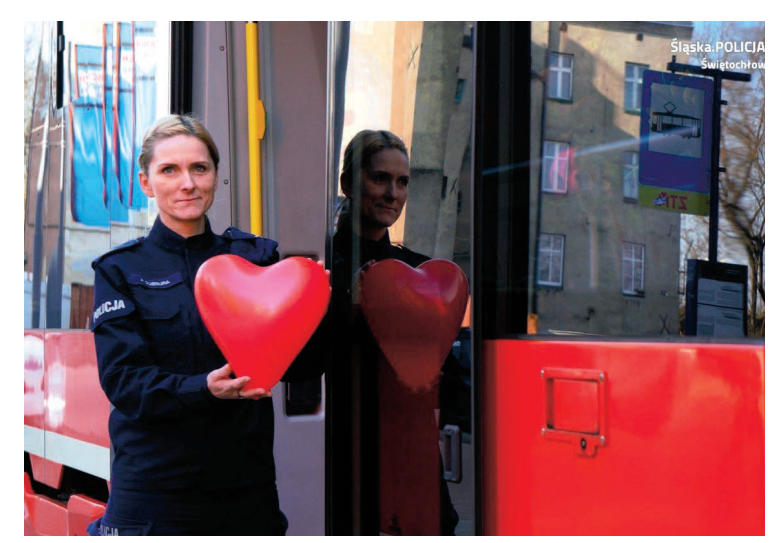

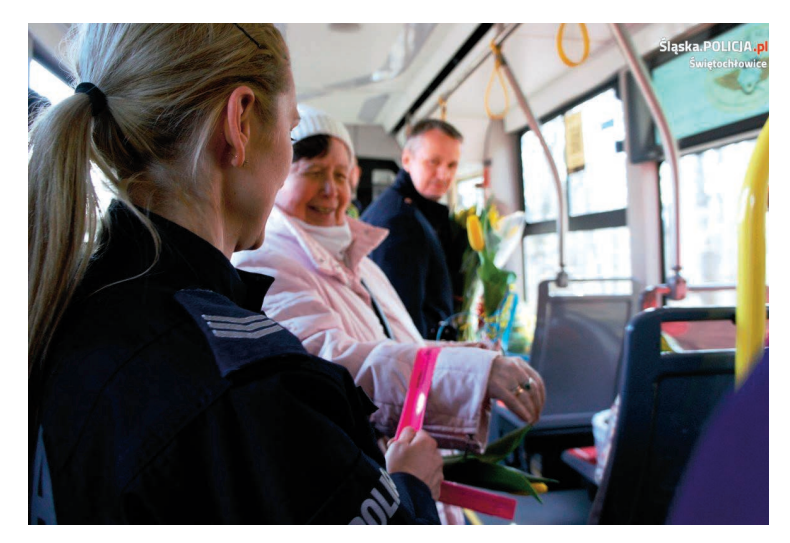

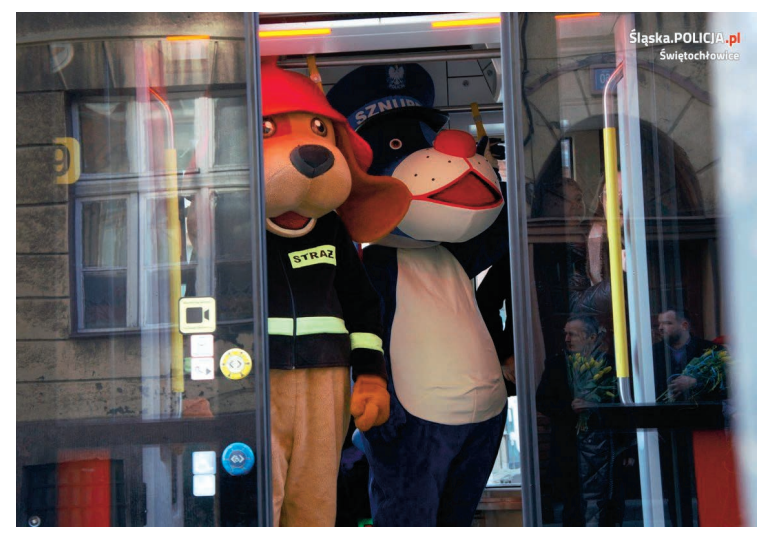

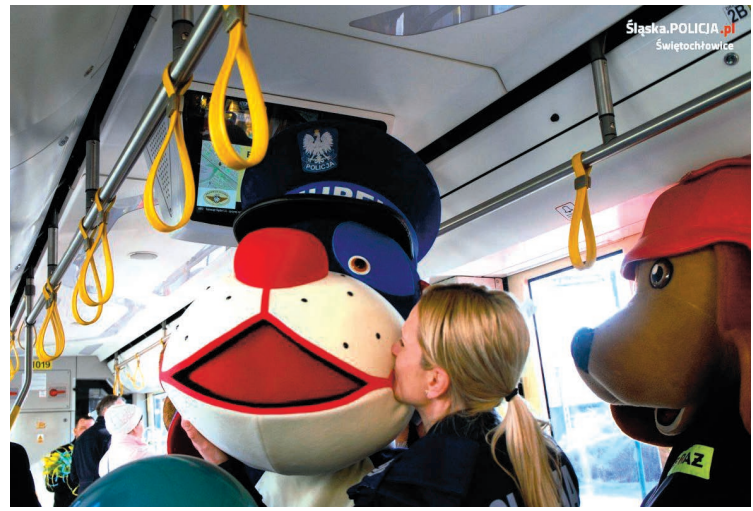

Rozmaitości

# Odpis podatkowy na szlachetne cele

Każdy podatnik sam może zdecydować, do kogo trafi część jego podatku dochodowego. Od ubiegłego roku jest to 1,5%! Zachęcamy do tego, aby wesprzeć w ten sposób organizacje pożytku publicznego.

### **Jak przekazać 1,5% podatku na OPP w zeznaniu**

Wniosek o przekazanie 1,5% podatku na rzecz organizacji pożytku publicznego (OPP) zawarty jest w zeznaniu podatkowym. Wystarczy, że wpiszesz numer KRS wybranej przez Ciebie organizacji pożytku publicznego oraz kwotę, jaką chcesz przekazać. Kwota ta nie może przekraczać 1,5% podatku należnego po zaokrągleniu do pełnych dziesiątek groszy w dół. Jeśli chcesz, by Twoje wsparcie zostało przeznaczone na konkretny cel szczegółowy, możesz go określić w przewidzianej do tego rubryce w zeznaniu podatkowym.

Jeżeli dokonujesz rozliczenia rocznego, korzystając z usługi Twój e-PIT, w przygotowanym dla Ciebie zeznaniu automatycznie zostanie wskazana OPP, której przekazałeś 1,5% swojego podatku w roku ubiegłym (o ile dana OPP znajduje się nadal w Wykazie OPP, które mają prawo do otrzymania 1,5% podatku należnego). Jeżeli w zeznaniu za rok ubiegły wskazałeś cel szczegółowy, to ten sam cel szczegółowy zostanie wskazany w przygotowanym dla Ciebie zeznaniu.

Oczywiście możesz zmienić dane dotyczące wybranej organizacji pożytku publicznego OPP, w tym nr KRS, a także cel szczegółowy.

### **Ułatwienia dla emerytów i rencistów**

Jeżeli jesteś emerytem lub rencistą i nie masz obowiązku złożenia zeznania

#### podatkowego oraz:

- dostałeś roczne rozliczenie podatku PIT-40A
- nie korzystasz z odliczeń,

• chcesz przekazać 1,5% podatku wybranej organizacji pożytku publicznego Jeżeli złożysz oświadczenie PIT-OP, będzie to oznaczać, że wyraziłeś zgodę na przekazanie kwoty w wysokości 1,5% podatku należnego.

Ponadto, jeżeli otrzymałeś od organu rentowego roczne obliczenie podatku PIT-40A i nie złożysz wniosku PIT-OP, organ podatkowy przekaże kwotę 1,5% podatku należnego na rzecz OPP wskazanej przez Ciebie we wniosku zawartym w zeznaniu, korekcie zeznania lub w PIT-OP za 2022 rok. W tym przypadku przekazanie kwoty 1,5% podatku należnego na rzecz OPP następuje na podstawie wniosku PIT-OP sporządzonego przez organ podatkowy za pośrednictwem portalu podatkowego o (automatyczna akceptacja PIT-OP).

### **Jak wybrać OPP**

Wyboru OPP dokonasz z wykazu organizacji uprawnionych do otrzymania 1,5% podatku. Wykaz tworzony jest na 30 listopada danego roku podatkowego, natomiast publikowany do 15 grudnia.

Wykaz OPP dostępny jest na stronie internetowej Narodowego Instytutu Wolności.

Źródło: podatki.gov.pl

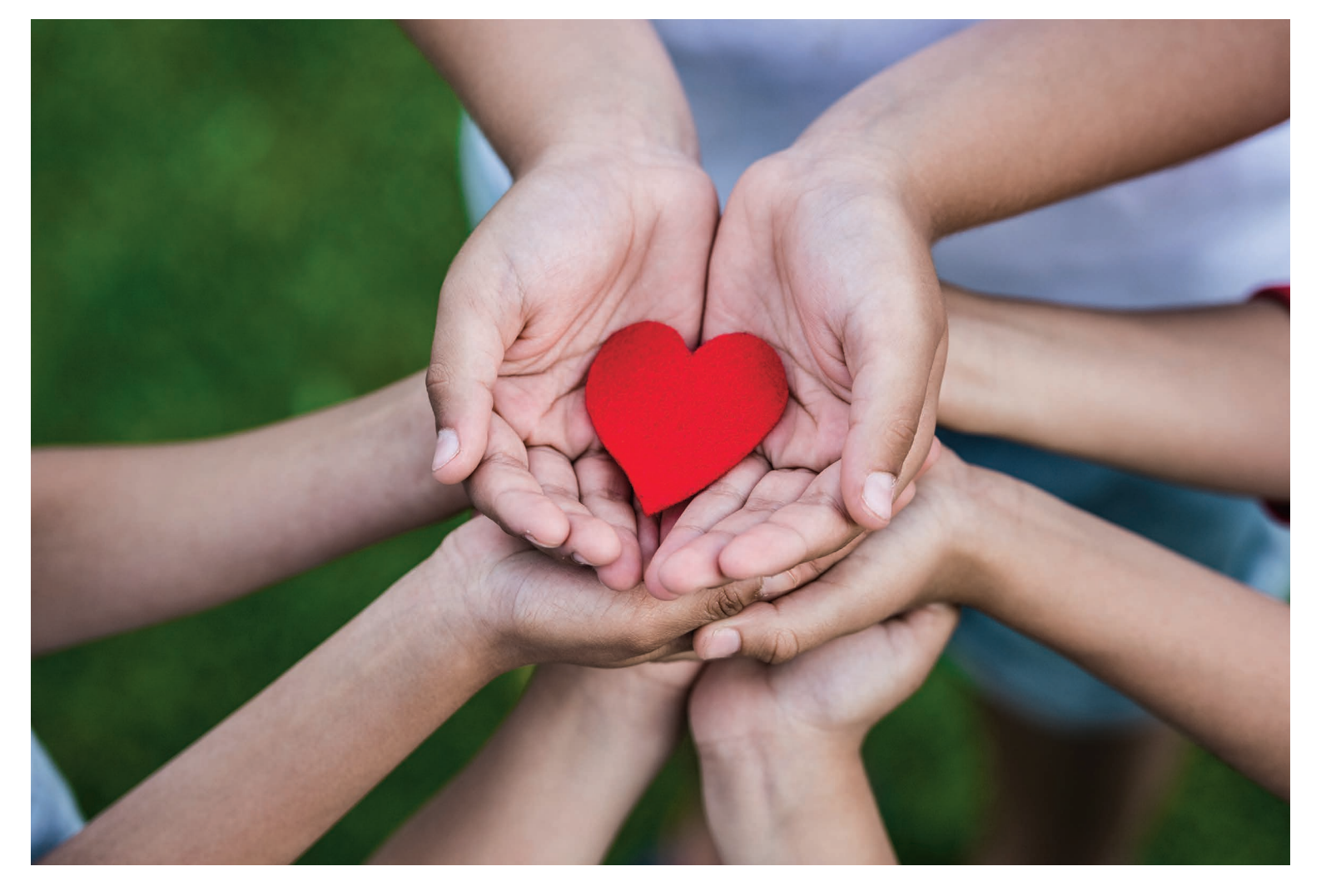

12 Na gapę

#### . . . . . ,,,,,,,,,,,,,,, ПП a di Ba

### Krzyżówka

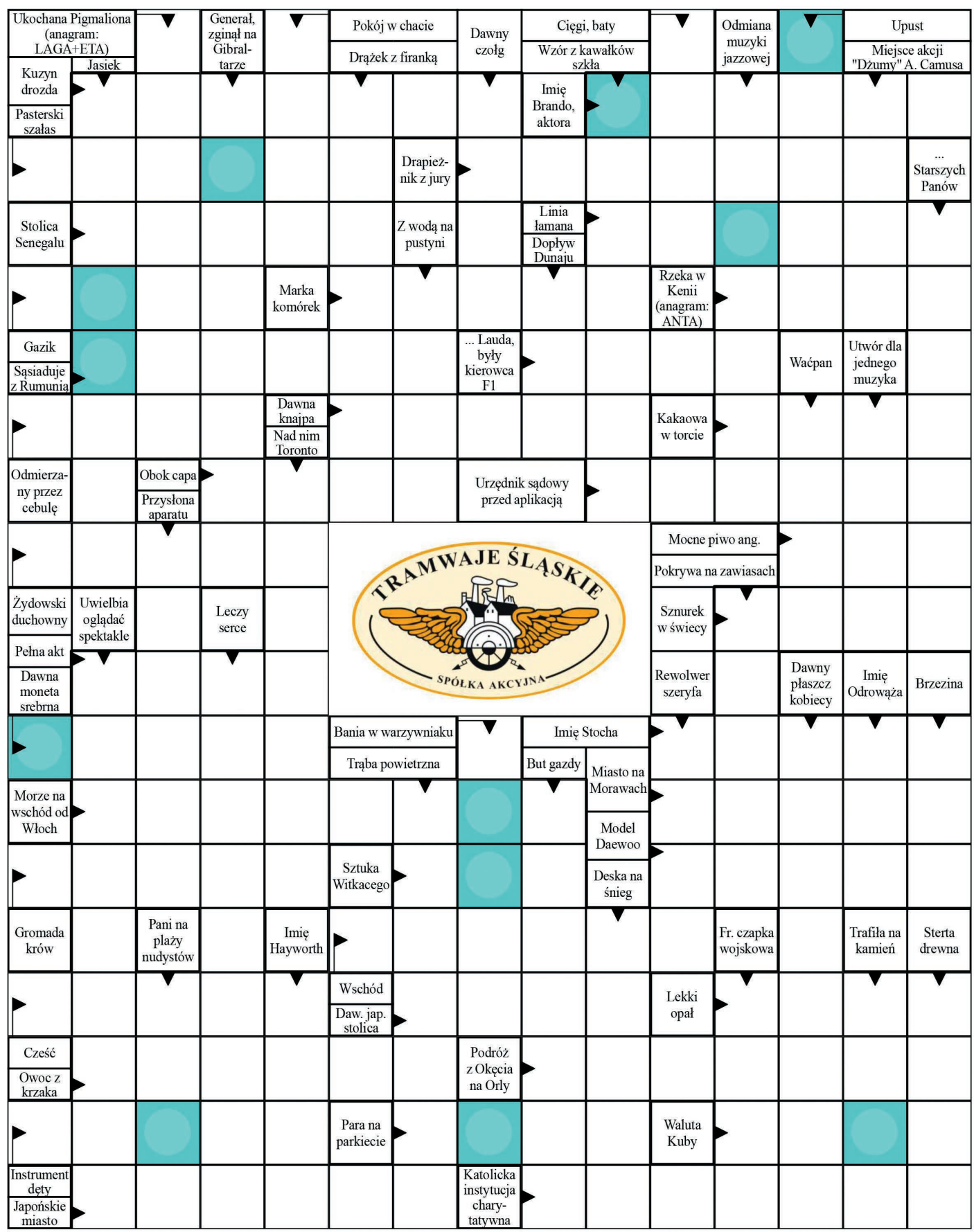

Litery w kolorowych kratkach, czytane rzędami, utworzą rozwiązanie.

Wśród czytelników, którzy nadeślą prawidłowe rozwiązania do 15 kwietnia na adres wydawcy rozlosujemy nagrody rzeczowe. Z laureatem z poprzedniego numeru skontaktujemy się osobiście.

Adres redakcji: Agencja Mediów Lokalnych mediaL, ul. Katowicka 105, 41-500 Chorzów. Rozwiązania można przesyłać pocztą elektroniczną (na adres: biuro@agencjamedial.pl). Uwaga: oprócz adresu nadawcy należy podać numer telefonu kontaktowego.